Install bpost module PS 1.4

## **1) Install the bpost module within "Modules > Modules"**

## **2) Add a price or weight range for each bpost transporter**

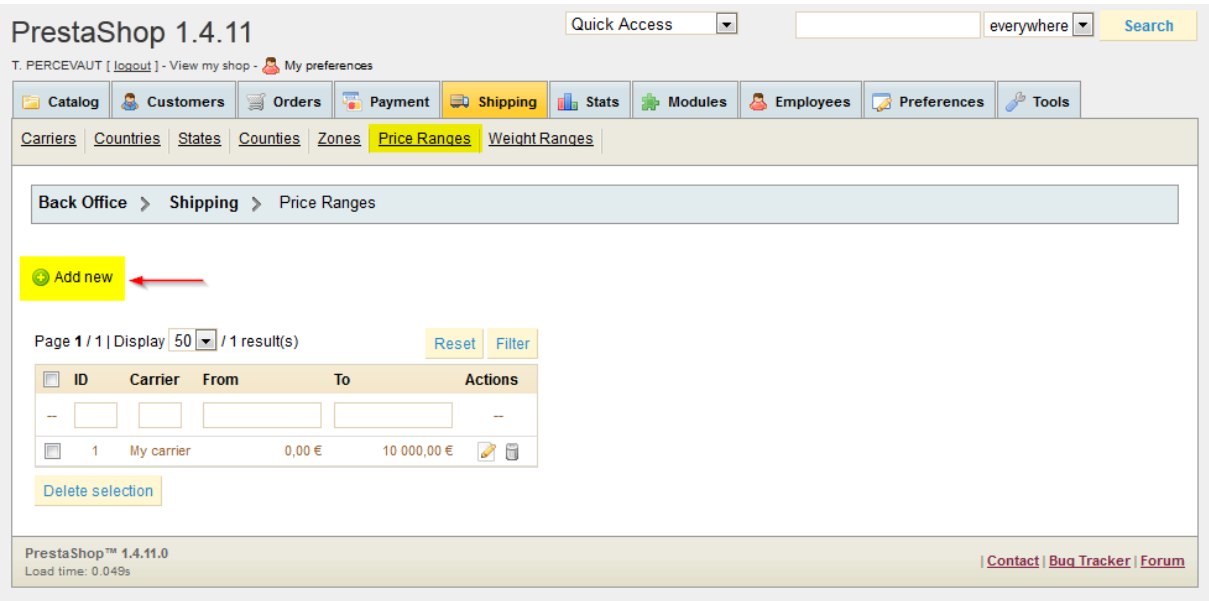

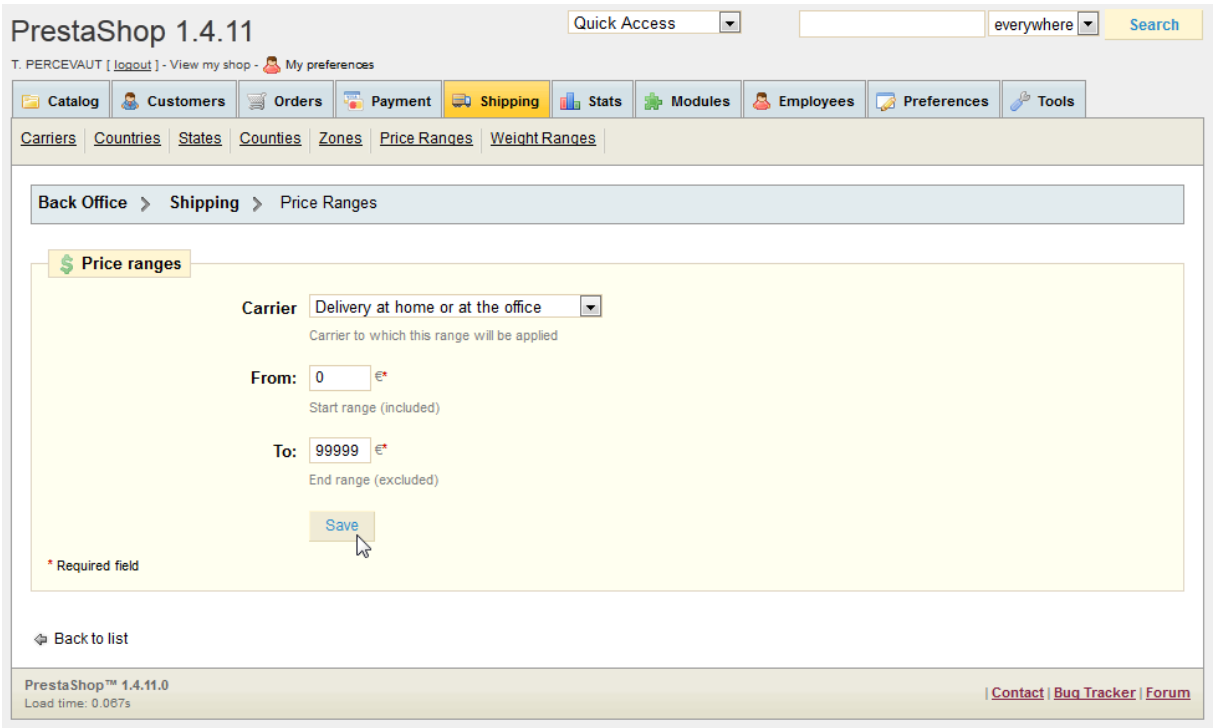

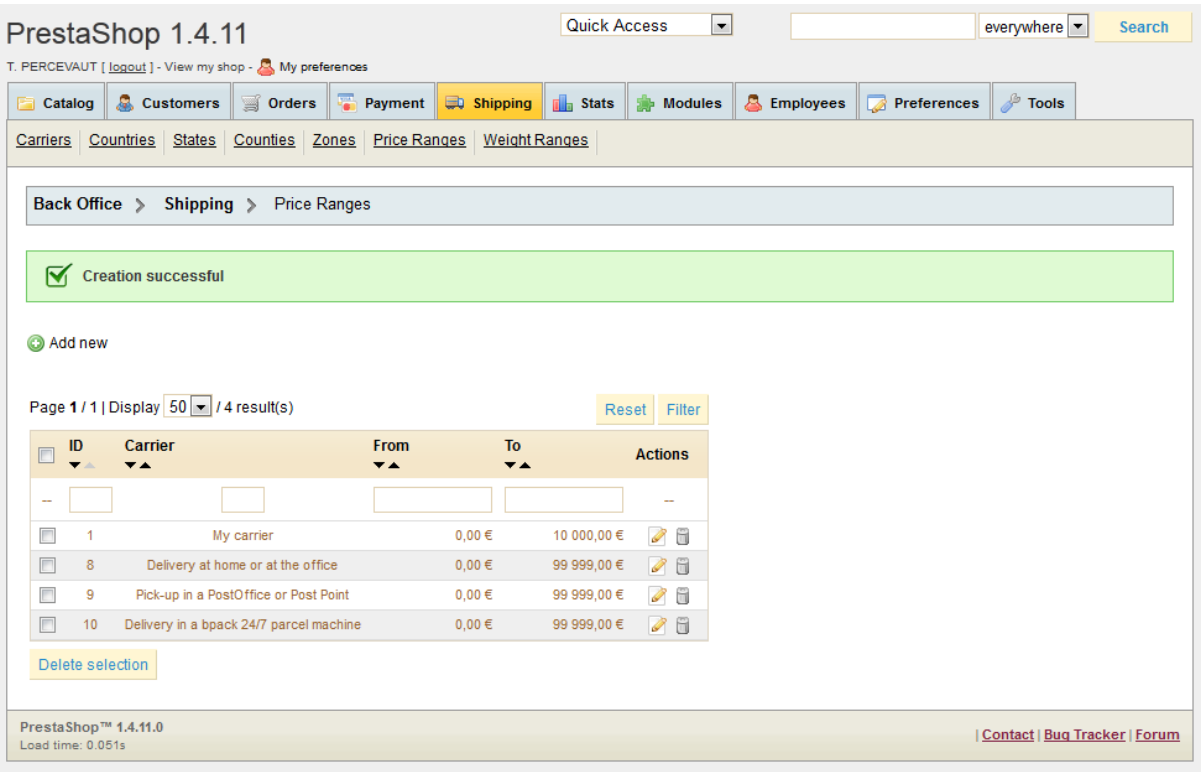

## **3) Configure prices for each transporter**

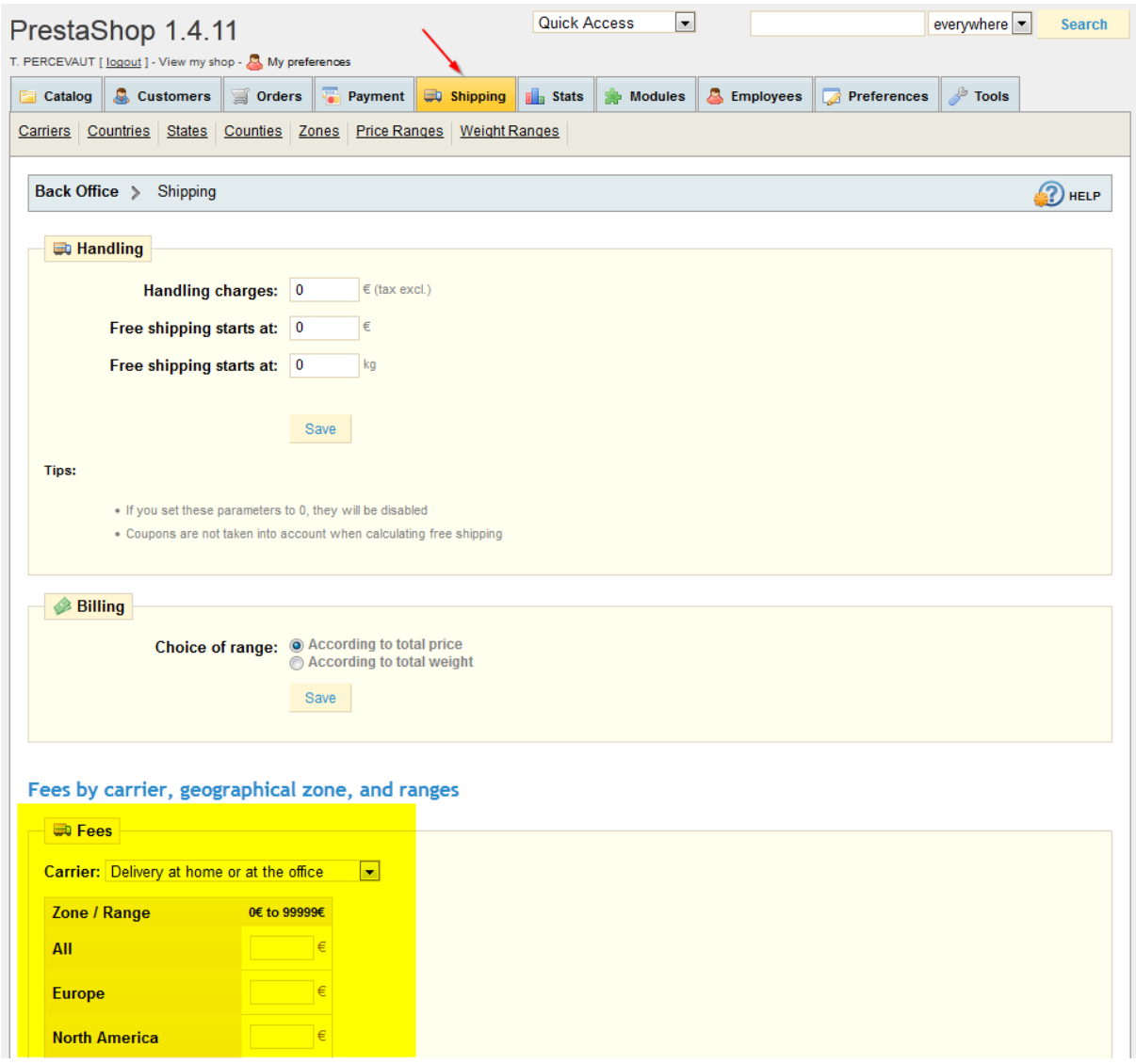

## **4) Configure transporters to add group permissions**

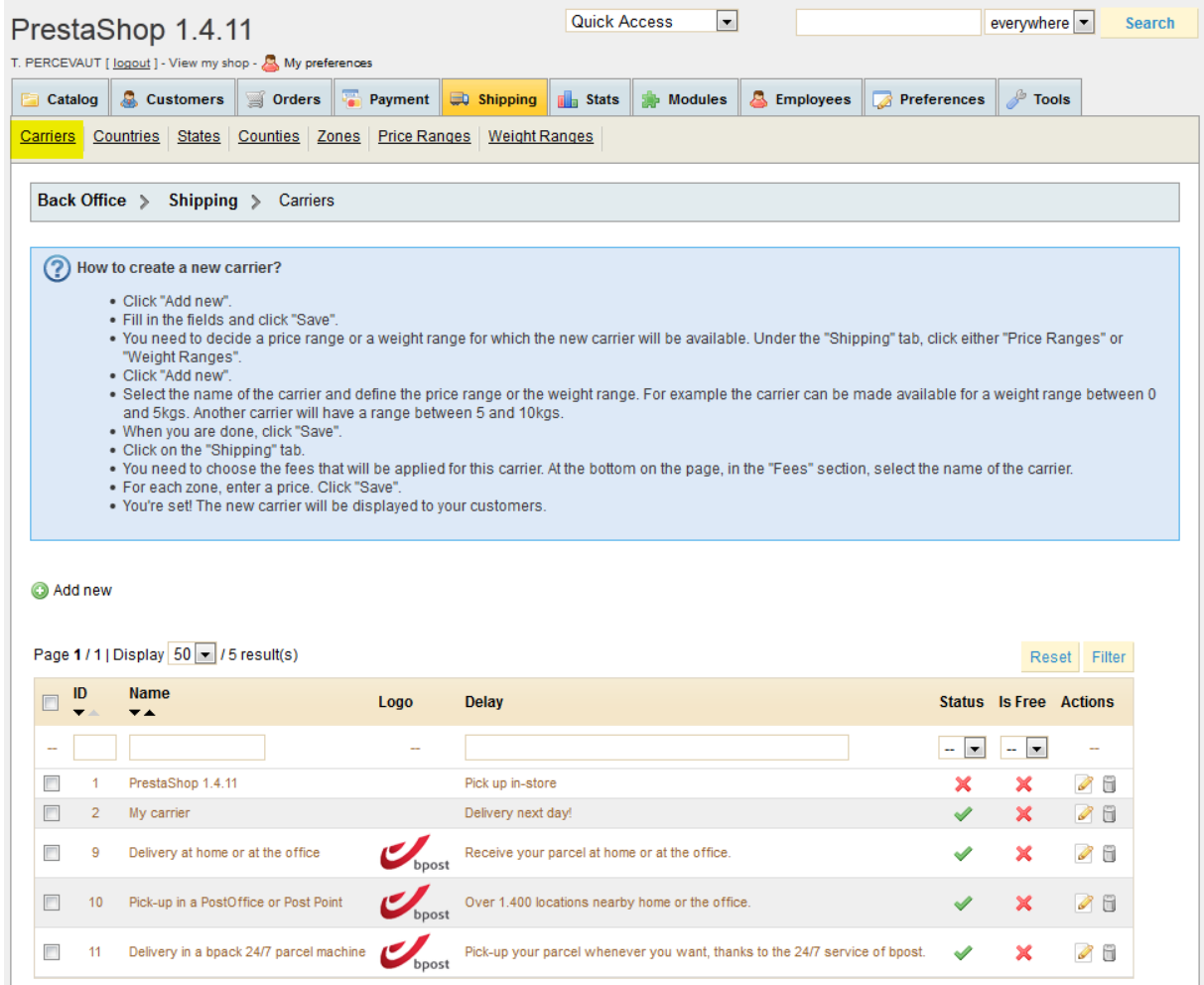

Delete selection

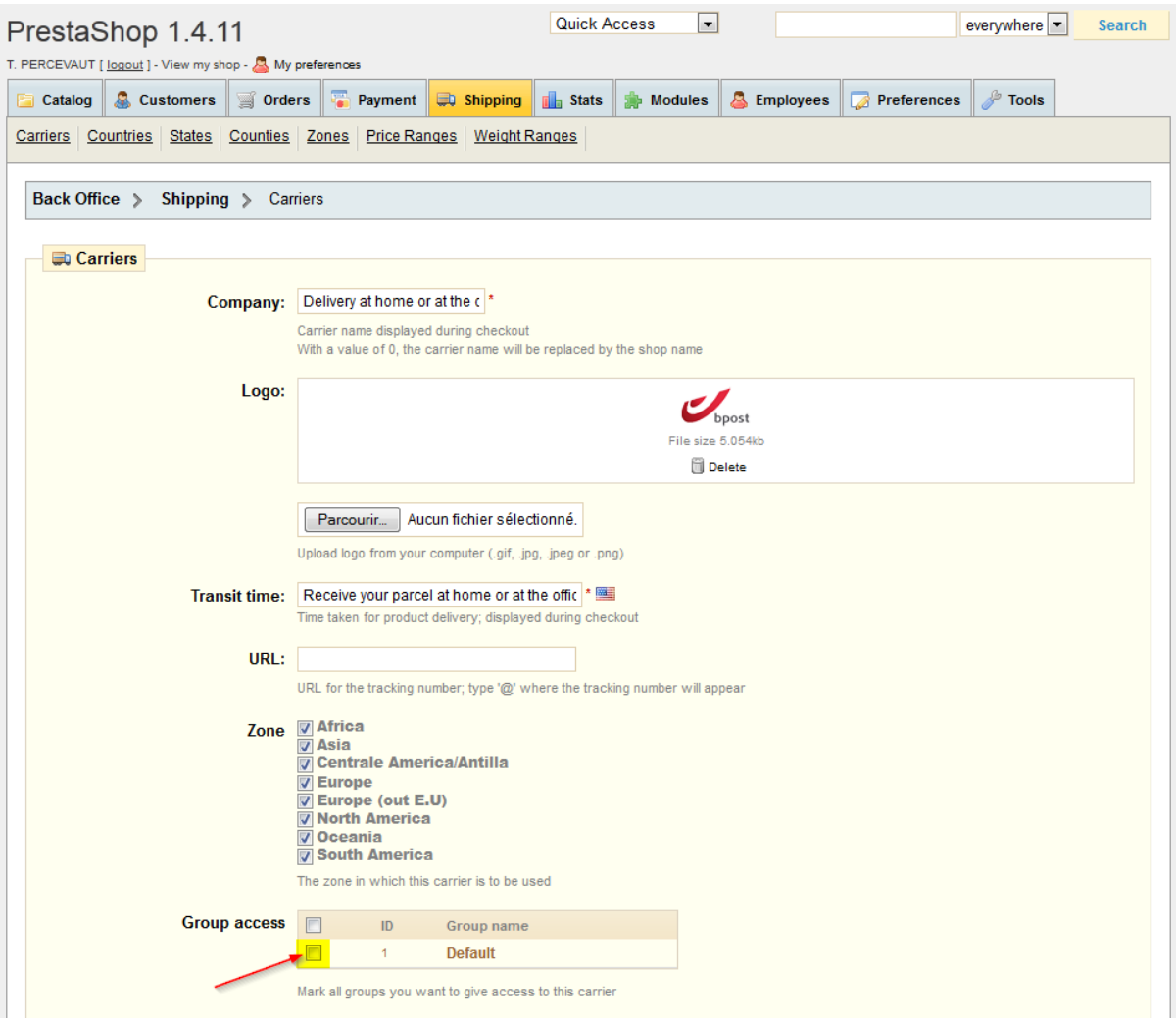